Start\_częst: 8.862000 MHz; Stop\_częst: 8.869000 MHz; Krok: 0.003 kHz Próby: 2301; Przerwanie: 0 uS

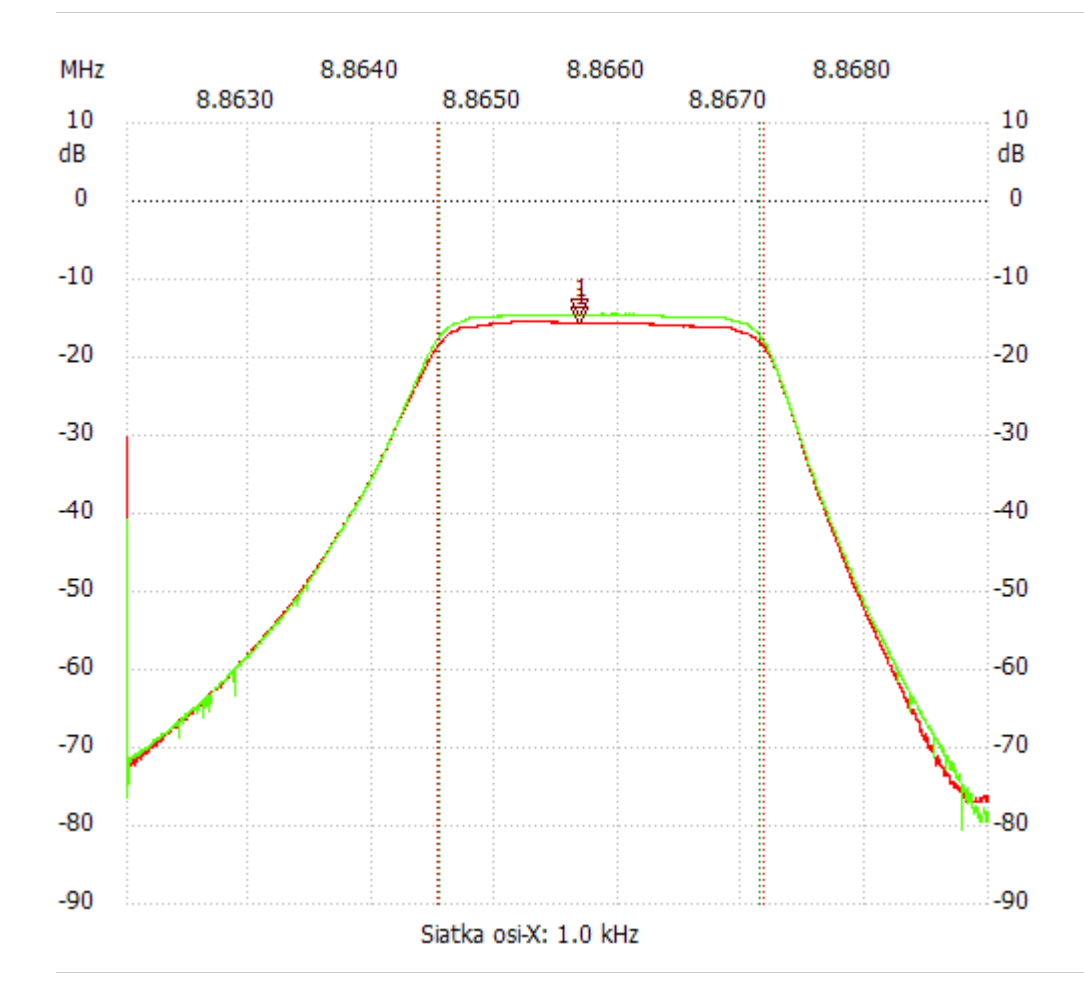

no\_label

Kursor 1:

8.865673 MHz

Kanał 1: -15.64dB

Kanał l2: -14.55dB ---------------------

## Kanał 1

max :-15.45dB 8.865126MHz min :-77.03dB 8.868881MHz B3dB : 2.648 kHz Q: 3348.35 f1: 8.864526 MHz fm: 8.865850 MHz f2: 8.867174 MHz --------------------- Kanał 2

max :-14.34dB 8.865859MHz min :-80.61dB 8.868787MHz B3dB : 2.608 kHz

Q: 3399.14 f1: 8.864541 MHz f2: 8.867150 MHz

---------------------